# interval user manual

# (inter, val]

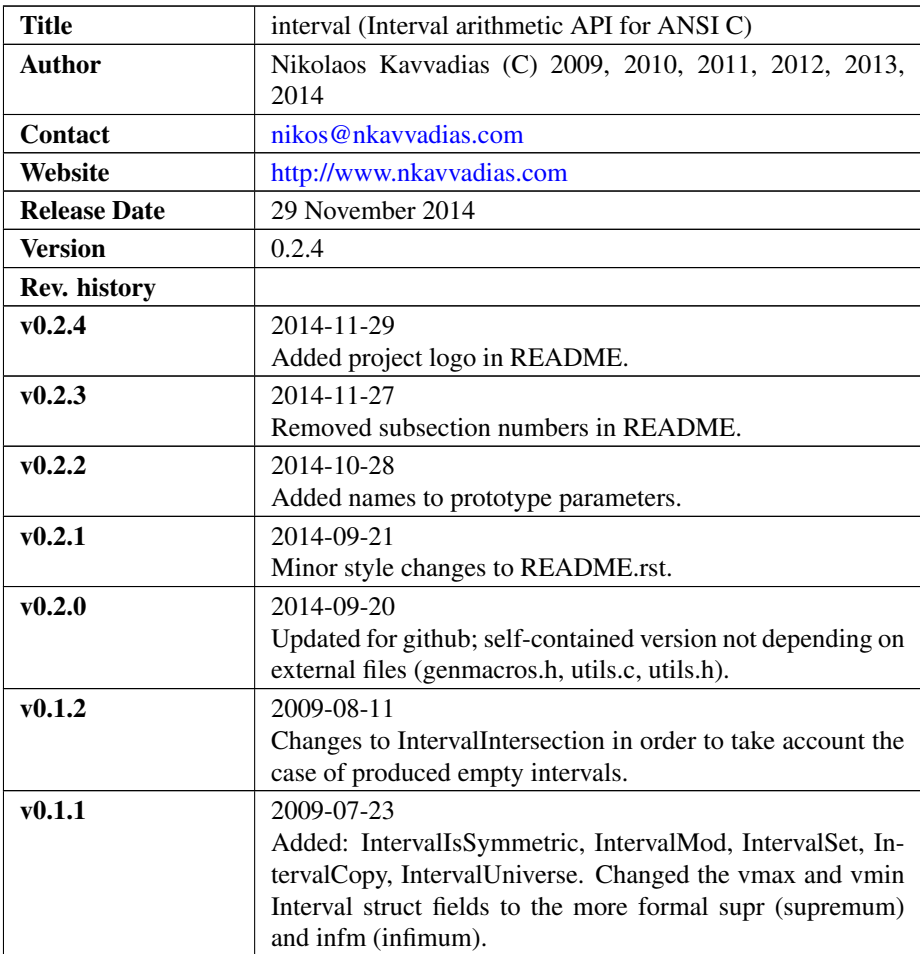

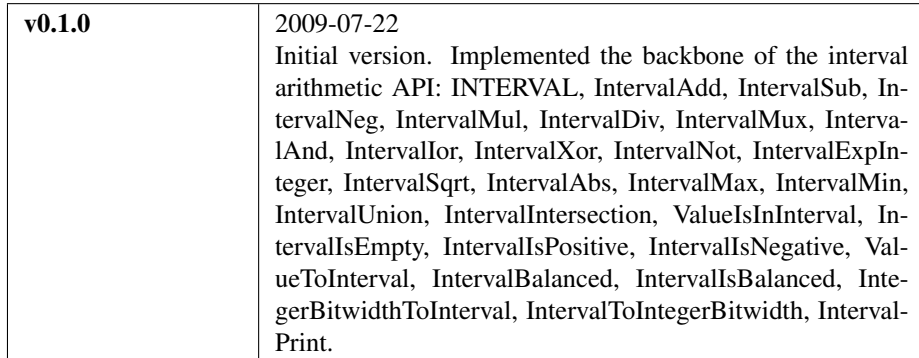

## 1. Introduction

interval is an ANSI C implementation of a basic interval arithmetic API. The implementation of intervals is partially based on:

H. Yamashita, H. Yasuura, F.N. Eko and C. Yun,

"Variable Size Analysis and Validation of Computation Quality,"

Proceedings of the IEEE International High-Level Design Validation and Test Workshop 2000, pp. 95--100, Berkeley, California, USA, November 8-10, 2000.

The draft of the reference paper is available (as of 2014-Sep-20) from:

∙ <http://soc.ait.kyushu-u.ac.jp/AnnualReport/pdf/rep00/Yamashita2.pdf>

# 2. File listing

The interval ADT and API code base includes the following files:

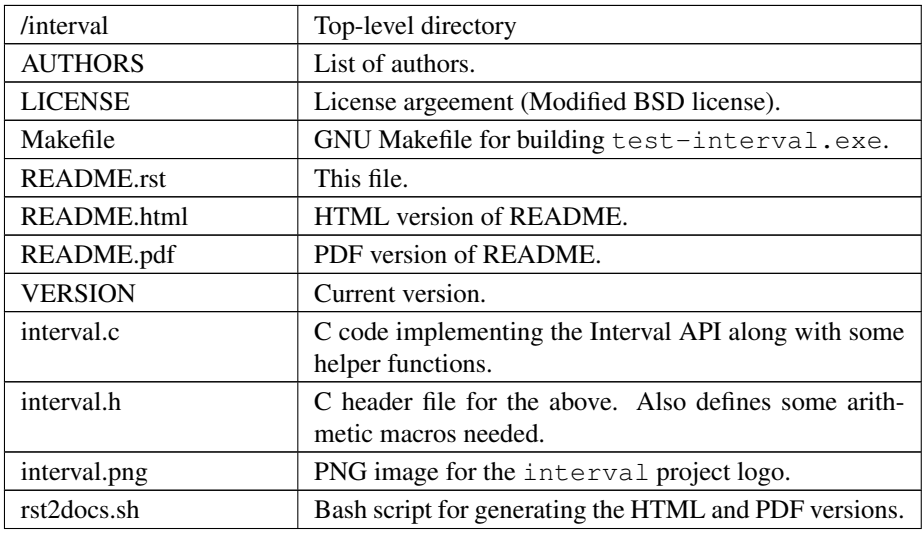

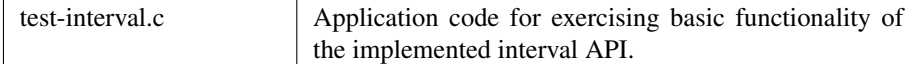

## 3. Function reference

This section provides a quick reference of the functions used for implementing the interval API.

#### INTERVAL

```
Interval INTERVAL(int u, int v);
```
Construct an interval specified by a minimum (u) and a maximum (v) integer value. Values u and v are considered to be included in the interval.

#### IntervalCopy

```
Interval IntervalCopy(Interval x);
```
Return a copy of the given input interval.

#### IntervalEmpty

```
Interval IntervalEmpty(void);
```
Return an empty interval; interval [1,0] is produced.

#### IntervalI niverse

Interval IntervalUniverse(int bw, ArithType ztyp);

Returns the entire interval for a given arithmetic representation type (ztyp) and for the specified bitwidth (bw).

#### IntervalClamp

Interval IntervalClamp(Interval x, int lo, int hi);

Return a saturated version of the given interval for the specified lower (lo) and higher (hi) bounds.

#### IntervalAdd

```
Interval IntervalAdd(Interval x, Interval y);
```
Return the interval of the result of adding the intervals of two integers.

#### **IntervalSub**

```
Interval IntervalSub(Interval x, Interval y);
```
Return the interval of the result of performing subtraction on two integer intervals.

#### IntervalNeg

```
Interval IntervalNeg(Interval x);
```
Return a negated interval by negating the supremum and infimum fields.

#### IntervalMul

```
Interval IntervalMul(Interval x, Interval y, ArithType
xtyp, ArithType ytyp);
```
Return the interval of the result of performing multiplication on two integer intervals. The result is not truncated. xtyp, ytyp provide the arithmetic representation type for x and y, respectively.

#### IntervalDiv

```
Interval IntervalDiv(Interval x, Interval y, ArithType
xtyp, ArithType ytyp);
```
Return the interval of the result of performing division (quotient only) between two integer intervals. xtyp, ytyp provide the arithmetic representation type for x and y, respectively.

#### IntervalMod

```
Interval IntervalMod(Interval x, Interval y, ArithType
xtyp);
```
Return the interval of the result of performing the modulus on two integer intervals. xtyp provides the arithmetic representation type for x.

#### IntervalMux

Interval IntervalMux(Interval x, Interval y);

Return the interval of the result of  $z = ((a)$  relop  $(b)$  ?  $(x)$  :  $(y)$ ), where relop is a relational operator:

- ∙ "==" (muxeq),
- ∙ "!=" (muxne),
- ∙ "<" (muxlt),
- ∙ "<=" (muxle),
- ∙ ">" (muxgt),
- ∙ ">=" (muxge)

#### IntervalSet

```
Interval IntervalSet(Interval x, Interval y);
```
Return the interval of the result of  $z = x$  relop y, where relop is a relational operator:

- ∙ "==" (seteq),
- ∙ "!=" (setne),
- ∙ "<" (setlt),
- ∙ "<=" (setle),
- ∙ ">" (setgt),
- ∙ ">=" (setge)

### IntervalAnd

```
Interval IntervalAnd(Interval x, Interval y);
```
Return the interval of the result of  $z = x$  AND y.

#### IntervalIor

```
Interval IntervalIor(Interval x, Interval y);
```
Return the interval of the result of  $z = x$  IOR y.

#### IntervalXor

```
Interval IntervalXor(Interval x, Interval y);
```
Return the interval of the result of  $z = x$  XOR y.

#### IntervalNot

```
Interval IntervalNot(Interval x);
```
Return the interval of the result of  $z = NOT x$ .

#### IntervalExpInteger

```
Interval IntervalExpInteger(Interval x, int n);
```
Return the interval of the result of  $z = x^{**}$  n (n-th integer power of x). n is an integer and its interval representation is [n,n].

#### IntervalSqrt

```
Interval IntervalSqrt(Interval x);
```
Return the interval of the result of  $z = \sqrt{\text{sqrt}(x)}$ .

#### IntervalAbs

```
Interval IntervalAbs(Interval x);
```
Return the interval of the result of computing the absolute value of interval x:  $z =$  $abs(x)$ .

#### IntervalMax

Interval IntervalMax(Interval x, Interval y);

Return the interval of the result of computing the maximum value of intervals x and y:  $z = max(x, y)$ .

#### IntervalMin

```
Interval IntervalMin(Interval x, Interval y);
```
Return the interval of the result of computing the minimum value of intervals x and y:  $z = min(x, y)$ .

#### IntervalUnion

```
Interval IntervalUnion(Interval x, Interval y);
```
Return the union (actually the so-called "interval hull" which produces a contiguous interval) of intervals x and y. The union operator formally produces two distinct intervals.

#### IntervalIntersection

```
Interval IntervalIntersection(Interval x, Interval y);
```
Return the intersection of intervals x and y. In case the intersection of x and y is the empty interval, the [1,0] interval (the default empty interval) is returned.

#### ValueIsInInterval

```
int ValueIsInInterval(Interval x, int v);
```
Query whether the given value v is in interval x or not. Returns 1 if v is in  $x$ ; 0 otherwise.

#### IntervalIsEmpty

```
int IntervalIsEmpty(Interval x);
```
Query whether the given interval is an empty set (i.e. containing no values). Returns 1 if the interval x is empty; 0 otherwise.

#### **IntervalIsPositive**

```
int IntervalIsPositive(Interval x);
```
Query whether the given interval is strictly positive (i.e. lies in the domain of positive integers). The interval may contain integer ZERO. Returns 1 if the interval x is positive; 0 otherwise.

#### IntervalIsNegative

```
int IntervalIsNegative(Interval x);
```
Query whether the given interval is strictly negative (i.e. lies in the domain of negative integers). The interval may contain integer ZERO. Returns 1 if the interval x is negative; 0 otherwise.

#### ValueToInterval

```
Interval ValueToInterval(int v);
```
Convert a given integer value v to a degenerate interval of the form  $[v, v]$ . Returns the computed interval.

#### IntervalBalanced

```
Interval IntervalBalanced(Interval x, ArithType xtyp);
```
Given an "unbalanced" interval (of the form  $[m, n]$ , where  $m! = n$  and  $m, n>0$  or  $m<0<=n$  and  $|m|=n+1$ , it is converted to a "balanced" interval of the form  $[0,2^n-1]$ for unsigned or  $[-2^(n-1), 2^-(n-1)+1]$  for signed integer arithmetic. xtyp provides the arithmetic type for the assumed integer arithmetic.

#### IntervalIsBalanced

int IntervalIsBalanced(Interval x, ArithType xtyp);

Query whether the given interval is balanced, i.e.  $[0,2^n-1]$  for unsigned or  $[-2^(n-1), 2^(n-1)+1]$  for signed integer arithmetic. Returns 1 if the interval x is balanced; 0 otherwise.

#### IntervalIsSymmetric

```
int IntervalIsSymmetric(Interval x);
```
Query whether the given interval is symmetric, i.e. [-n,n] for any given arithmetic (even a non fixed-point one). Returns 1 if the interval x is symmetric; 0 otherwise.

NOTE: For non-exact arithmetic representations, the comparison operation should be carefully designed.

#### IntegerBitwidthToInterval

```
Interval IntegerBitwidthToInterval(int n, ArithType
xtyp);
```
Convert the bitwidth of a signed (2's complement) or unsigned integer number to the corresponding interval. A bitwidth of n-bits would be converted to  $[0,2^{**}n-1]$  for an unsigned integer or  $[-2^{**}(n-1),2^{**}(n-1)-1]$  for a signed integer. xtyp provides the arithmetic type for the assumed integer.

#### IntervalToIntegerBitwidth

```
int IntervalToIntegerBitwidth(Interval x, ArithType
xtyp);
```
Convert the given interval to the corresponding minimum bitwidth necessary for the representation of signed (2's complement) or unsigned integers. xtyp provides the arithmetic type for the assumed integer representation.

#### IntervalPrint

void IntervalPrint(FILE \*outfile, Interval x);

Print the specified interval to outfile.

#### 4. Usage

The implementation of the interval API can be used in context of a provided test application, named test-interval.c. The Makefile can be used for building this application as follows:

```
$ cd interval
$ make clean ; make
```
To run the application do the following:

```
$ ./test-interval.exe
```
Executing the application will produce a stream of diagnostic messages to standard output.

# 5. Prerequisites

∙ Standard UNIX-based tools (tested with gcc-4.6.2 on MinGW/x86 and gcc-4.8.2 on Cygwin/x86/Windows 7)

– make

On Windows (e.g. Windows 7, 64-bit), MinGW [\(http://www.mingw.org\)](http://www.mingw.org) or Cygwin [\(http://sources.redhat.com/cygwin\)](http://sources.redhat.com/cygwin) are suggested.

The sources should be able to compile without any messages on any recent Linux distribution.